## **Chapter 4: Control Structures I**

Java Programming: From Problem Analysis to Program Design, Second Edition

Friday, November 5, 2010

# Chapter Objectives

- Learn about control structures.
- Examine relational and logical operators.
- Explore how to form and evaluate logical (Boolean) expressions.
- Learn how to use the selection control structures if, if…else, and switch in a program.

## Control Structures

- Three methods of processing a program:
	- In sequence
	- ◆ Branching
	- Looping
- ◆ Branch: Altering the flow of program execution by making a selection or choice.
- Loop: Altering the flow of program execution by repeating statements.

## Control Structures

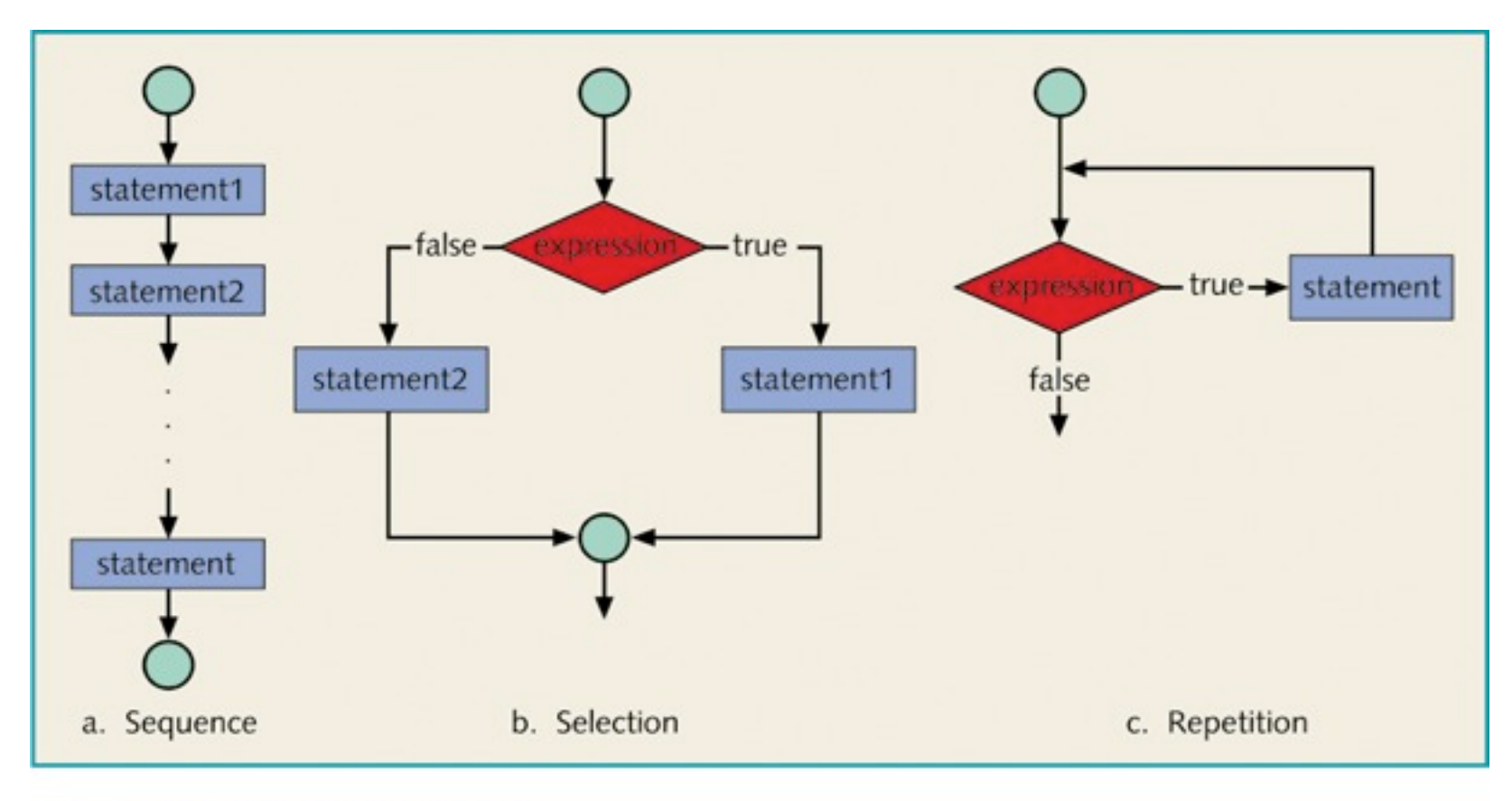

Figure 4-1 Flow of execution

## Relational Operators

- Relational operator:
	- Allows you to make comparisons in a program.
	- Binary operator.
- Condition is represented by a logical expression in Java.
- Logical expression: An expression that has a value of either true or false.

# Relational Operators

### Table 4-1 Relational Operators in Java

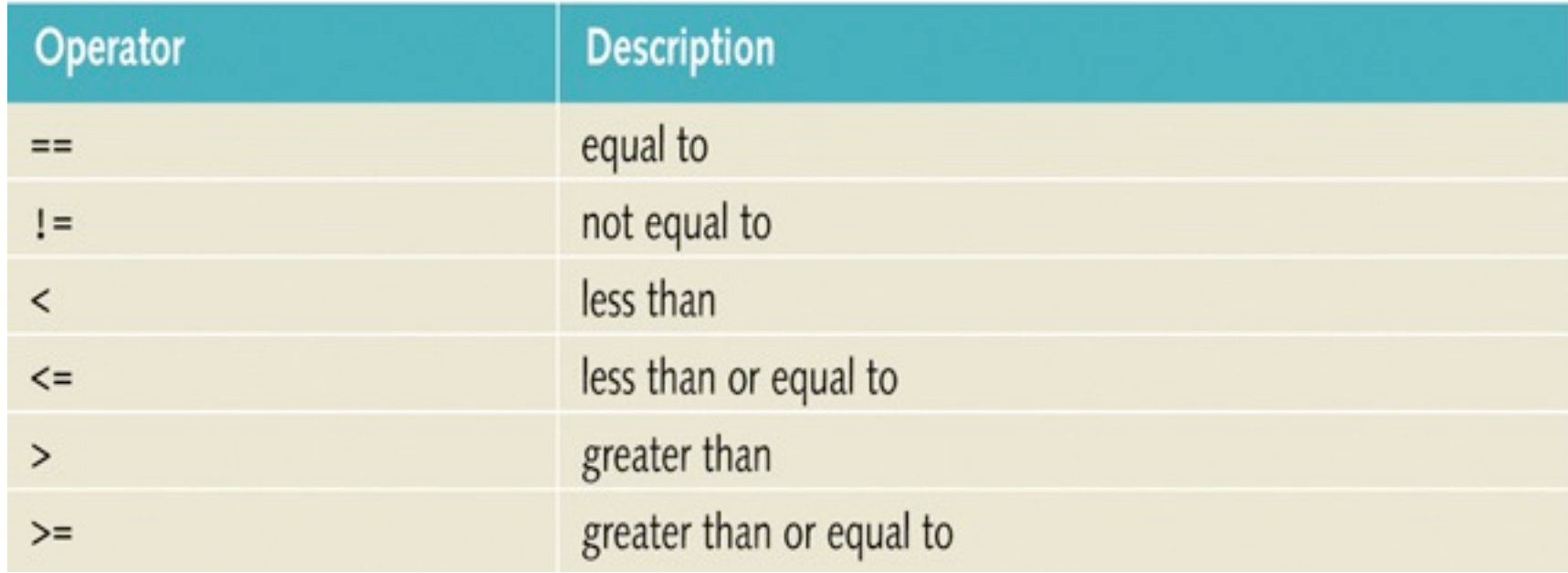

Relational Operators and Primitive Data Types

- Can be used with integral and floating-point data types.
- Can be used with the char data type.
- Unicode Collating Sequence.
- $\cdot$  8 < 5 always evaluates to false.
- $\cdot$  8 < '5' always evaluates to true.  $\frac{1}{5} = 53$

## Relational Operators and Primitive Data Types

Table 4-2 Evaluating Expressions Using Relational Operators and the Unicode (ASCII) **Collating Sequence** 

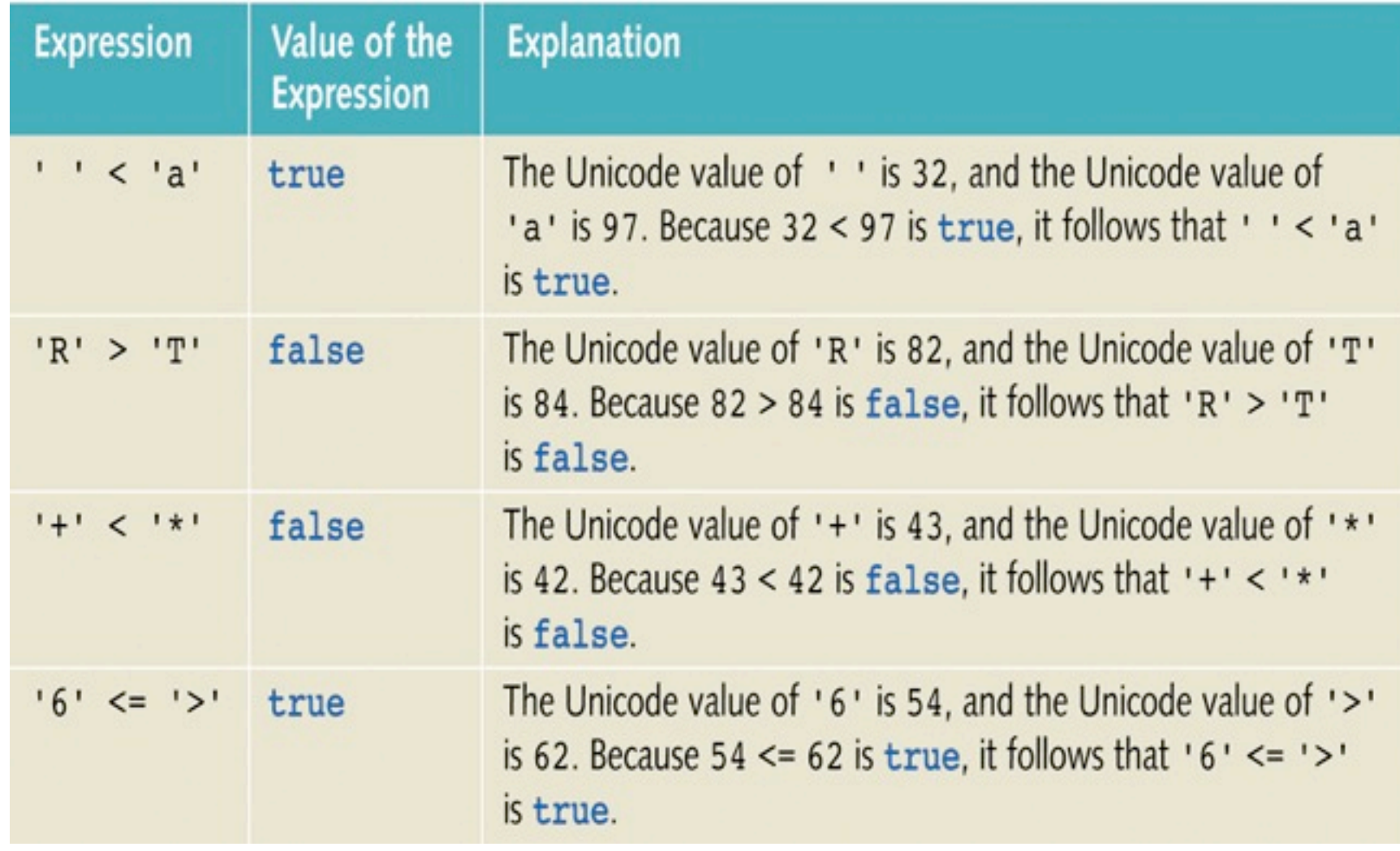

- Strings are compared character by character, using the collating sequence, until one of three conditions is met:
	- 1. A mismatch is found.
	- 2. One string is exhausted.
	- 3. The last characters have been compared and are equal.

## For example,

- "Air" < "Big" // because 'A' < 'B'
- "Air" < "An" // because 'i' < 'n'
- "Hello" < "hello" // because 'H' < 'h'
- "Bill" < "Billy"

- Strings can not be compared with the usual  $\langle \langle \langle \rangle \rangle$ ,  $\langle \rangle$ ,  $\langle \rangle$   $\rangle$   $\langle \rangle$  = operators,
- $\bullet$  and the  $==$  and != operators don't compare the characters in the strings.

## class String

 $\blacklozenge$  Method compareTo  $(<0, 0, >0)$ 

Given string str1 and str2

an integer <  $0$  if string strl < str2 str1.compareTo(str2) =  $\begin{cases} 0 & \text{if string string} \\ 0 & \text{if string string} \end{cases}$ an integer >  $0$  if string  $str1 > str2$ 

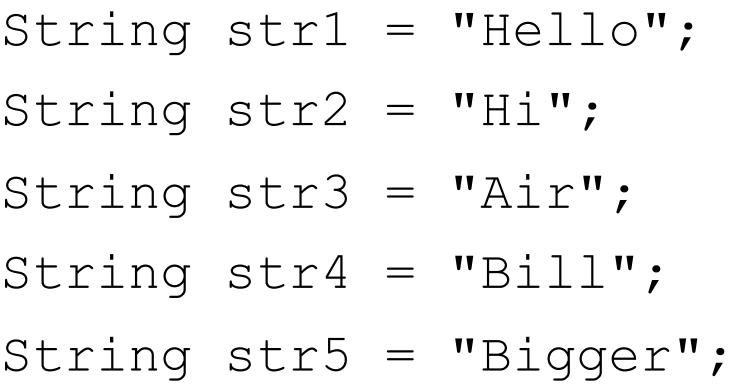

Table 4-3 Comparing Strings with the Method compareTo

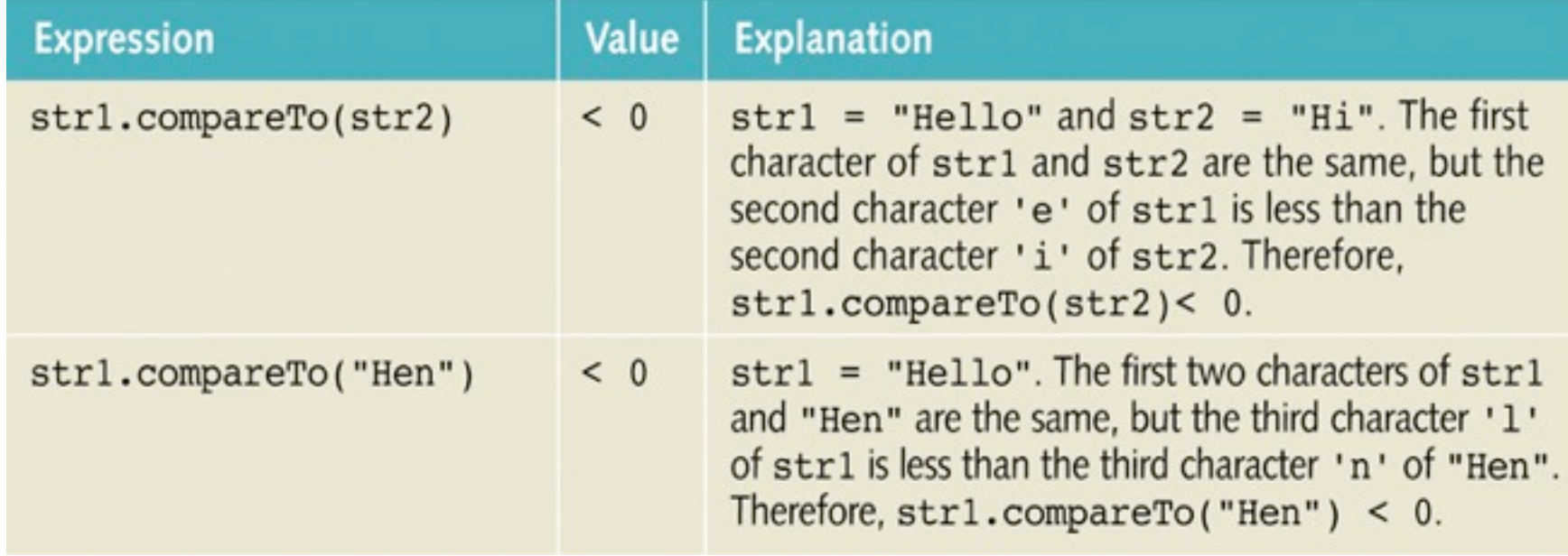

Table 4-3 Comparing Strings with the Method compareTo (continued)

| <b>Expression</b>       | Value               | <b>Explanation</b>                                                                                                    |
|-------------------------|---------------------|----------------------------------------------------------------------------------------------------|
| str4.compareTo(str3)    | > 0                 | $str4 = "Bill" and str3 = "Air".$ The first<br>character 'B' of str4 is greater than the first<br>character 'A' of str3. Therefore,<br>str4. compareTo(str3) > 0.                                                                                                    |
| strl.compareTo("hello") | < 0                 | $str1 = "Hello".$ The first character 'H' of<br>str1 is less than the first character 'h' of<br>"hello" because the Unicode value of 'H' is 72,<br>and the Unicode value of 'h' is 104. Therefore,<br>str1. compareTo('hello") < 0.                                                                          |
| str2.compareTo("Hi")    | $\mathbf{0}$<br>$=$ | $str2 = "Hi".$ The strings $str2$ and "Hi" are<br>of the same length and their corresponding<br>characters are the same. Therefore,<br>$str2. compareTo('Hi") = 0.$                                                                                                    |
| str4.compareTo("Billy") | < 0                 | $str4 = "Bill"$ has four characters and "Billy"<br>has five characters. Therefore, str4 is the shorter<br>string. All four characters of str4 are the same as<br>the corresponding first four characters of "Billy"<br>and "Billy" is the larger string. Therefore,<br>$str4.\text{compareTo('Billy")} < 0.$ |
| str5.compareTo("Big")   | > 0                 | str5 = "Bigger" has six characters and "Big"<br>has three characters. Therefore, str5 is the larger<br>string. The first three characters of str5 are the same<br>as the corresponding first three characters of "Big".<br>Therefore, $str5$ . compareTo("Big") > 0.                                         |

```
15
public class Example4_2 {
   public static void main(String[] args) { 
   String str1 = "Hello";<br>String str2 = "Hi";<br>//Line 2
   String str2 = "Hi";<br>String str3 = "Air";<br>\frac{1}{\pi} //Line 3
   String str3 = "Air";<br>String str4 = "Bill";<br>//Line 4
   String str4 = "Bill";<br>String str5 = "Bigger";<br>//Line 5
   String str5 = "Bigger";
   System.out.println("Line 6: " + "str1.compareTo(str2) evaluates to " 
                           + str1.compareTo(str2)); //Line 6
    System.out.println("Line 7: " + "str1.compareTo(\lceil"Hen\lceil") evaluates to "<br>+ str1.compareTo("Hen")); //Line 7
     System.out.println("Line 8: " + "str4.compareTo(str3) evaluates to "
                           + str4.compareTo(str3)); //Line 8
    System.out.println("Line 9: " +"str1.compareTo(\"hello\") evaluates to "<br>
+ str1.compareTo("hello")); //Line 9
    System.out.println("Line 10: " + "str2.compareTo(\"Hi\") evaluates to "
                           + str2.compareTo("Hi")); //Line 10
     System.out.println("Line 11: " + "str4.compareTo(\"Billy\") evaluates to " 
                          + str4.compareTo("Billy")); //Line 11
     System.out.println("Line 12: " + "str5.compareTo(\"Big\") evaluates to "
                           + str5.compareTo("Big")); //Line 12
```
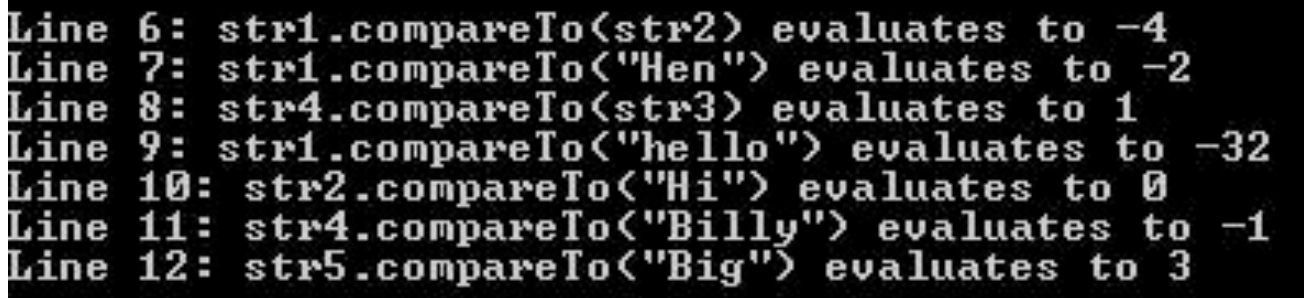

- Values such as **-4, -2, 1** and so on, are differences of the collating sequence of the first unmatched characters of the string.
- For example:

in line 6: where,  $str1 = "Hello", str2 = "Hi"$ 

- $\cdot$   $\cdot$  e'  $\rightarrow$  101
- $\cdot$  'i'  $\rightarrow$ 105
- $\cdot$  101 105  $\rightarrow$  -4

- $\bullet$  In addition to the method compareTo, you can use the method equals of the class String.
- Returns true or false.
- Example: **str1 = "Hello", str2= "Hi"** str1.equals("Hello"); // returns true

str1.equals(str2); //returns false

- You should use one of the following tests to compare the contents of two strings:
	- string1.equals(string2)
	- string1.compareTo(string2)
- • **Here's the wrong way to do it:**

 $string1 == string2$ 

### **Why wrong?**

A comparison of objects (such as Strings) using the  $==$  operator doesn't compare the contents of the Strings. Instead, it compares the *address* of the two Strings.

<http://www.javabeginner.com/java-string-comparison.htm>

String  $s = "hi";$ 

- s **==** "hi" // true
- "hi".**equals**(s) // true
- s **== new** String(s) // false

# Logical (Boolean) Operators

### Table 4-4 Logical (Boolean) Operators in Java

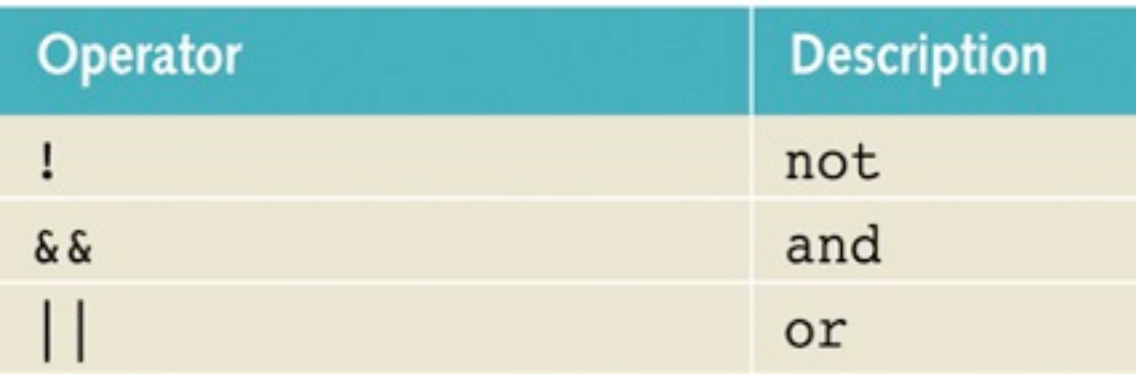

- • **!** is unary operator.
- **&&** is binary operator.
- **| |** is binary operator.

# Logical (Boolean) Operators

## Table 4-5 ! (not) Operator

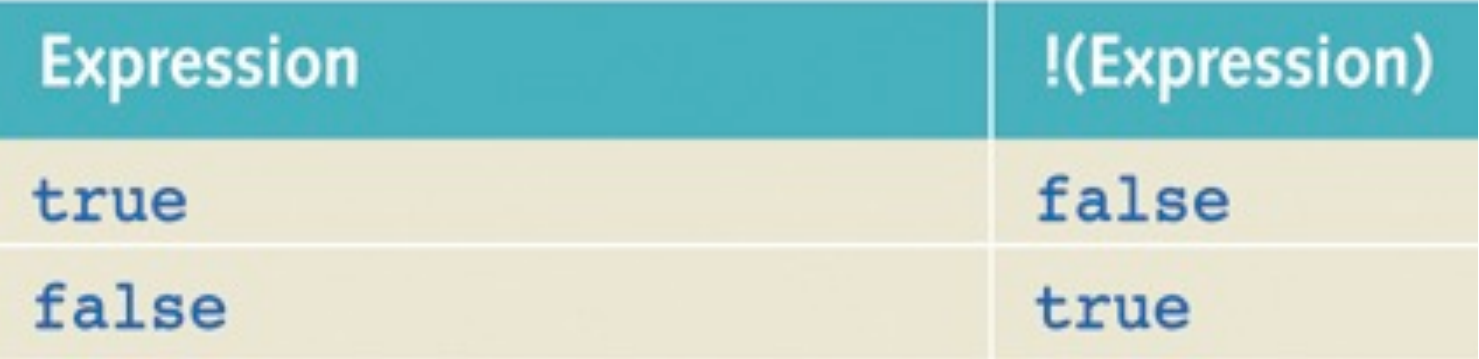

Example:

```
! ('A' > 'B') is true.
Because 'A' > 'B' is false \rightarrow !('A' > 'B') is true
```
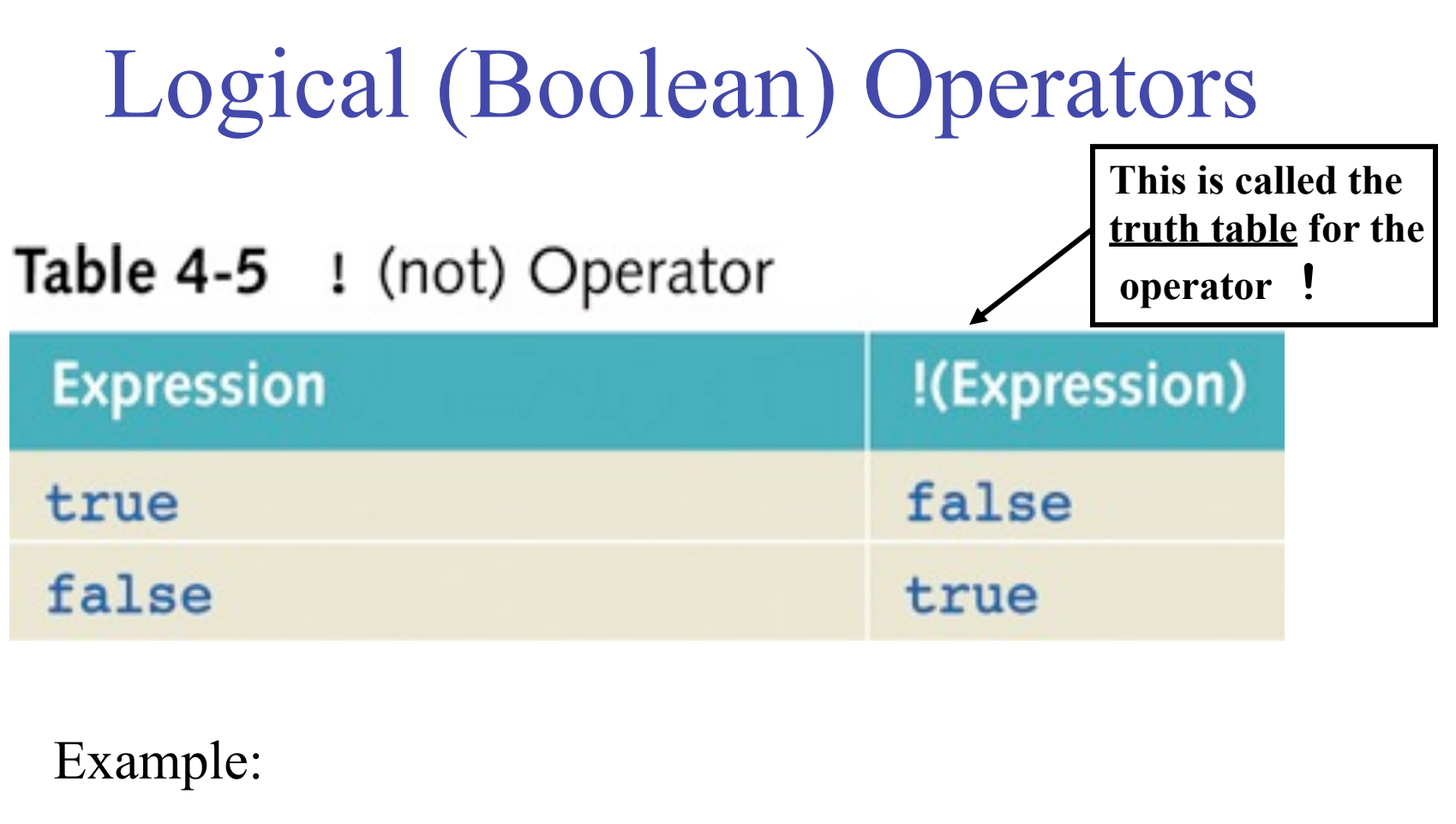

```
! ('A' > 'B') is true.
Because 'A' > 'B' is false \rightarrow !('A' > 'B') is true
```
# Logical (Boolean) Operators

### Table 4-6 && (and) Operator

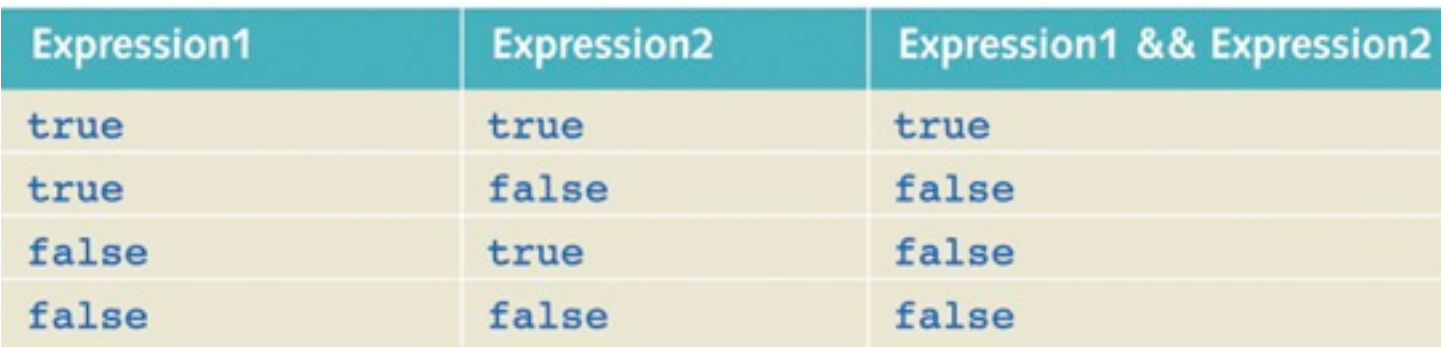

#### Table 4-7 | | (or) Operator

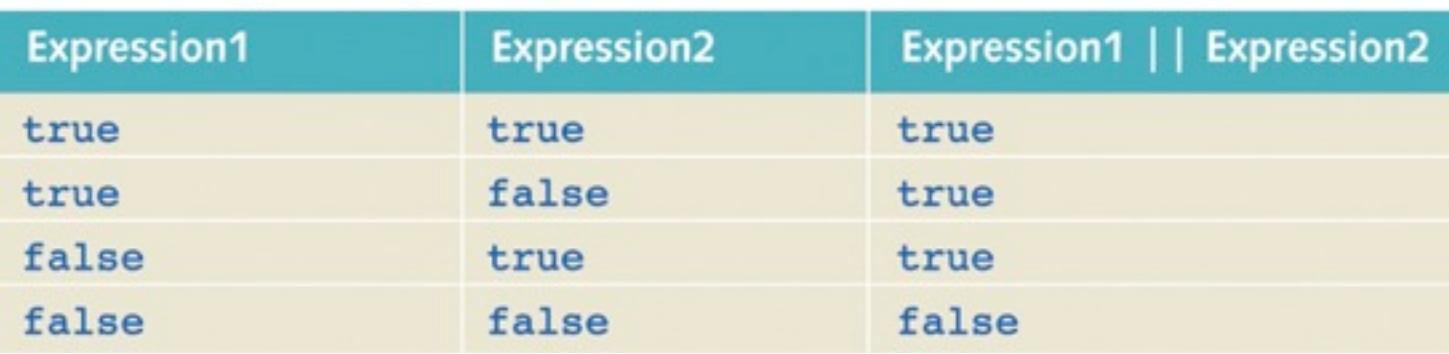

# Logical (Boolean) Operators Examples

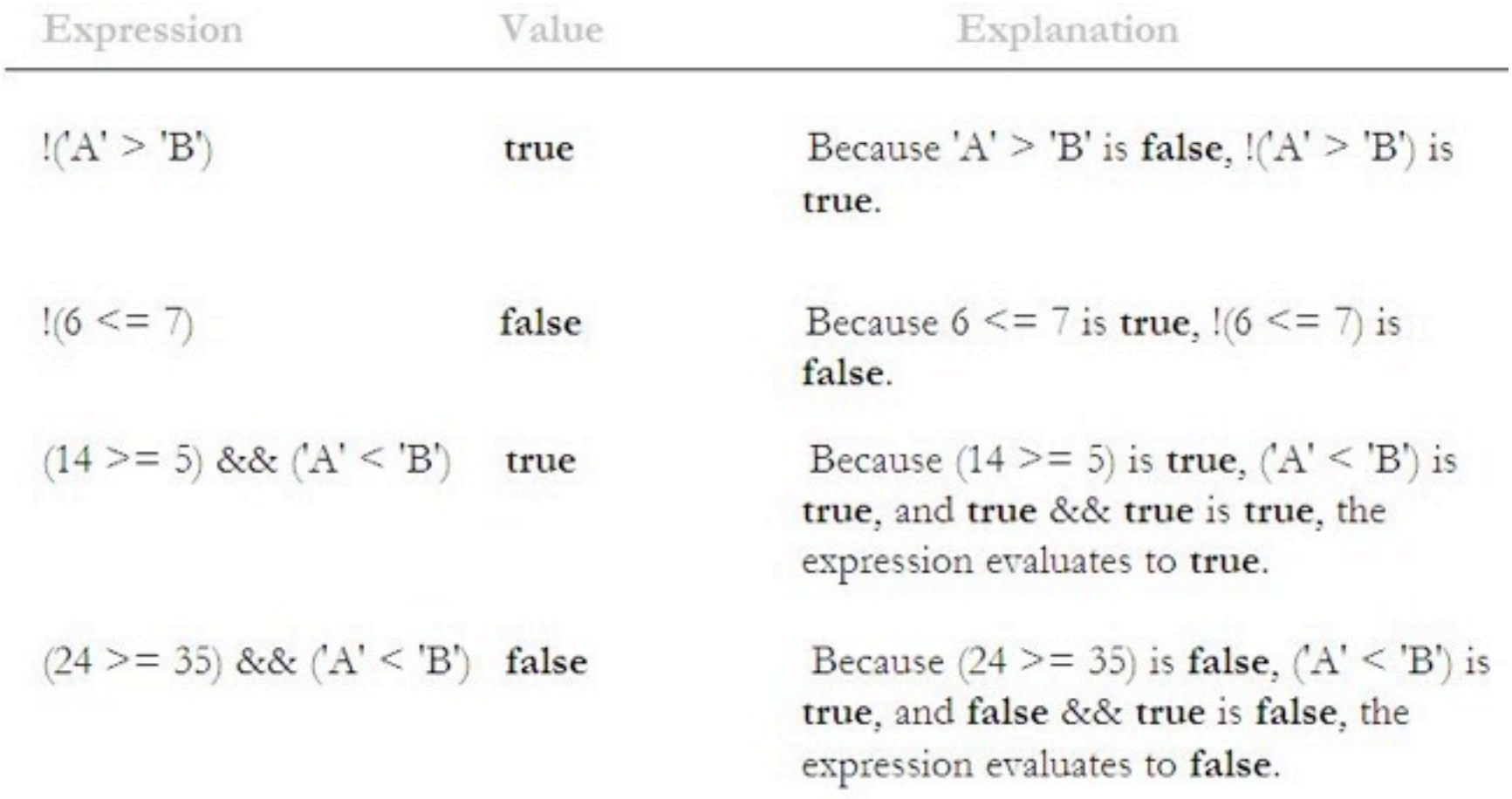

## Order of Precedence

### $11 + 5 \le 9 + 6 \le 15$  &  $7 \ge 8$

which to solve first: arithmetic, relational or logical ?

## Order of Precedence

### $11 + 5 \le 9 + 6 \le 15$  &  $7 \ge 8$

which to solve first: arithmetic, relational or logical ?

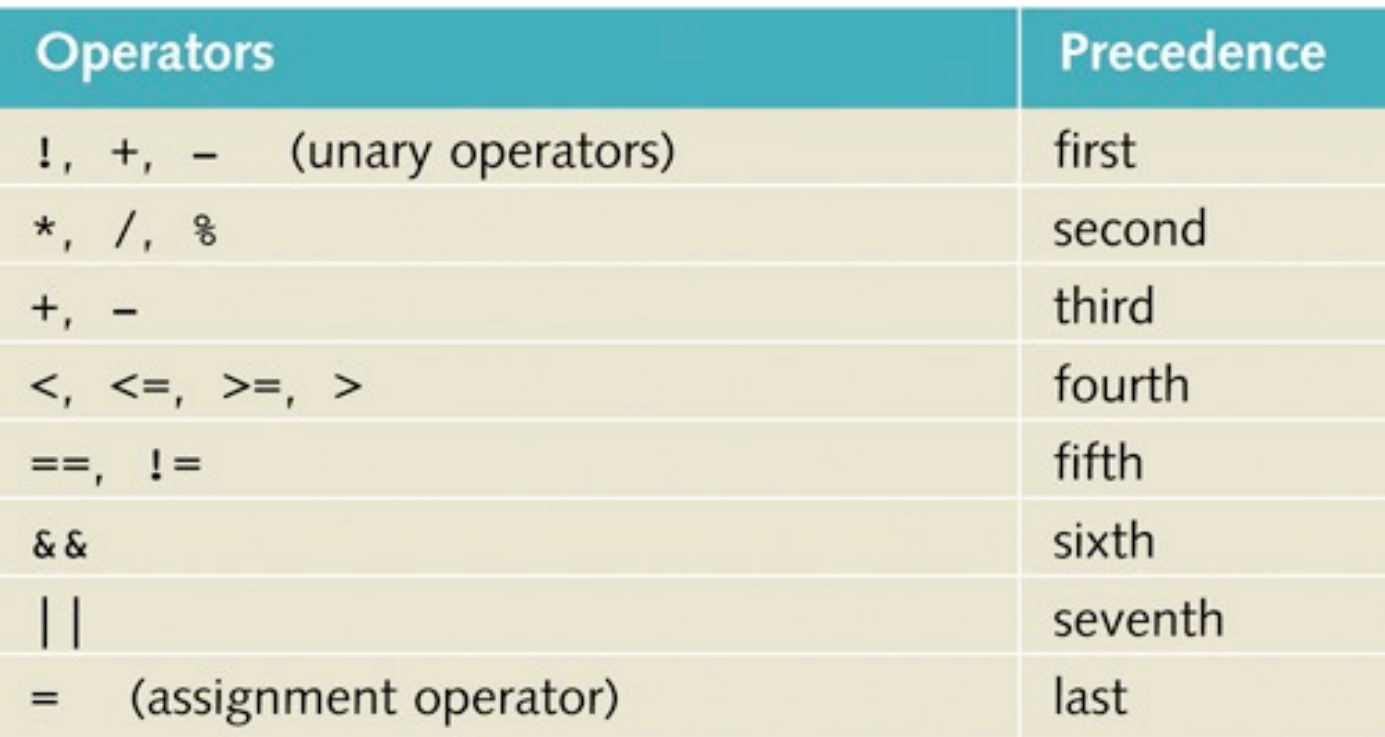

## Order of Precedence

### For more complex expressions:

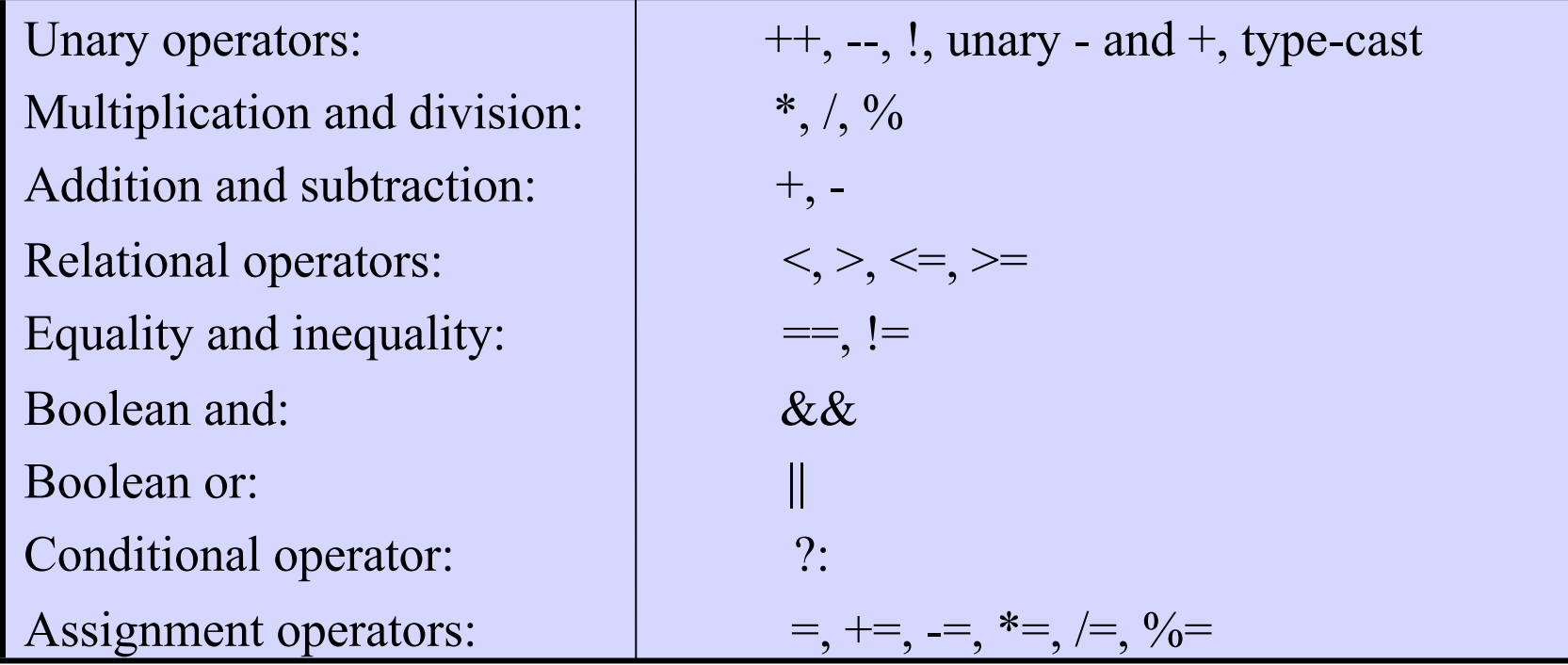

Operators on the same line have the same precedence. When they occur together, unary operators and assignment operators are evaluated right-to-left, and the remaining operators are evaluated left-to-right. For example:

 $A*B/C$  means  $(A*B) / C$ , while  $A=BEC$  means  $A=(B=C)$ .

## Precedence Rules

**Example 4 6**: Evaluate the following expression:

- $(17 < 4*3+5)$  |  $(8*2 == 4*4)$  & & !  $(3+3 == 6)$
- **= (17 < 12+5)||(16 == 16) && !(6 == 6)**
- **= (17 < 17) || true && ! (true)**
- **= false || true && false**
- **= false || false**
- **= false**

## Precedence Rules

**Example**: suppose the following declarations:

 boolean found = true; boolean flag =false; double  $x = 5.2$ ;

Evaluate:

! found  $\rightarrow$  false  $x > 4.0$   $\rightarrow$  true flag && found  $\rightarrow$  false

### **Go through example 4\_8**

## Short-Circuit Evaluation

Suppose:

- **int age = 25;**
- **char grade='B';**
- **(age >= 21) || ( 3 + 8 == 5)** Because **(25 >= 21)** is **true** and the operator used is **||**,due to short-circuit evaluation the computer does not evaluate **( 3 + 8 == 5).**
- **(grade == 'A') && (3 2 >= 7)** Because **('B' == 'A')** is **false** and the operator used is **&&**,due to short-circuit evaluation the computer does not evaluate **( 3 - 2 >= 7).**

## Short-Circuit Evaluation

- A process in which the computer evaluates a logical expression from left to right and stops as soon as the value of the expression is known.
- If the operators **|** and **&** are used, NO short circuit evaluation is used.

## Selection

- One-way selection
- Two-way selection
- Compound (block of) statements
- Multiple selections (nested if)
- Conditional operator
- switch structures

## One-Way Selection

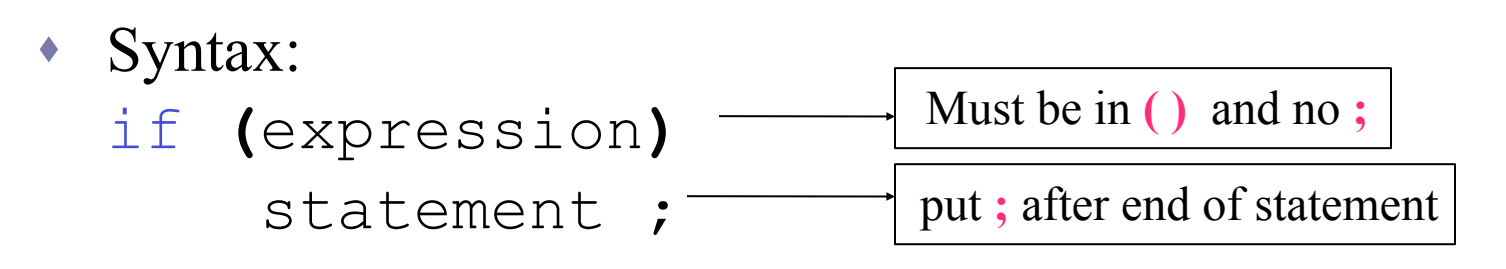

- Expression referred to as decision maker.
- If the value of the expression is true  $\rightarrow$

statement executes.

If the value of the expression is false  $\rightarrow$ statement does not executes.

## One-Way Selection

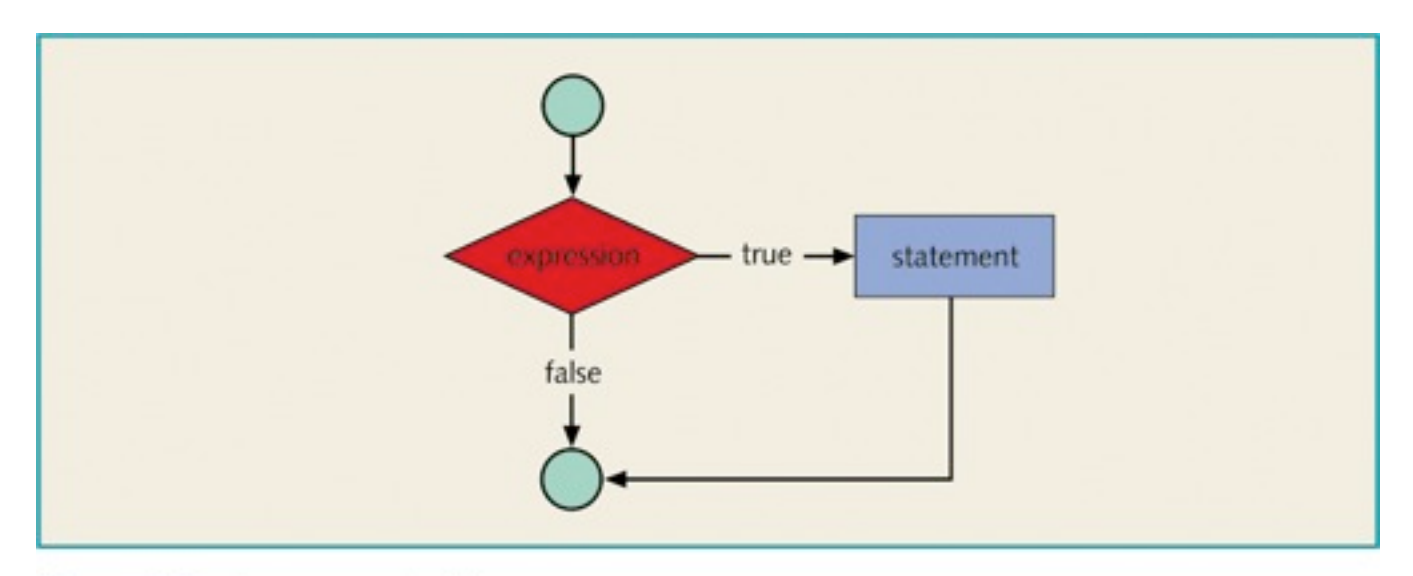

Figure 4-4 One-way selection

Example: char grade=" if ( score  $>= 90$  ) grade =  $'A'$ ;

## Example 4-11

```
//Determine the absolute value of an integer
import java.util.*;
public class AbsoluteValue
```

```
{ static Scanner console = new Scanner(System.in);
```

```
 public static void main(String[] args)
 {
   int number;
   int temp;
   System.out.println("Enter an integer:"); //Line 1
  number = nextInt(); //Line 2
  temp = number; //Line 3if (number < 0) /Line 4
    number = -number;
```
 System.out.println("The absolute value of " + temp+ " is " + number+"Absolute Value");

}

# Syntax: if (expression) statement1; else statement2;  $\cdot$  else statement must be paired with an  $\pm$  f.

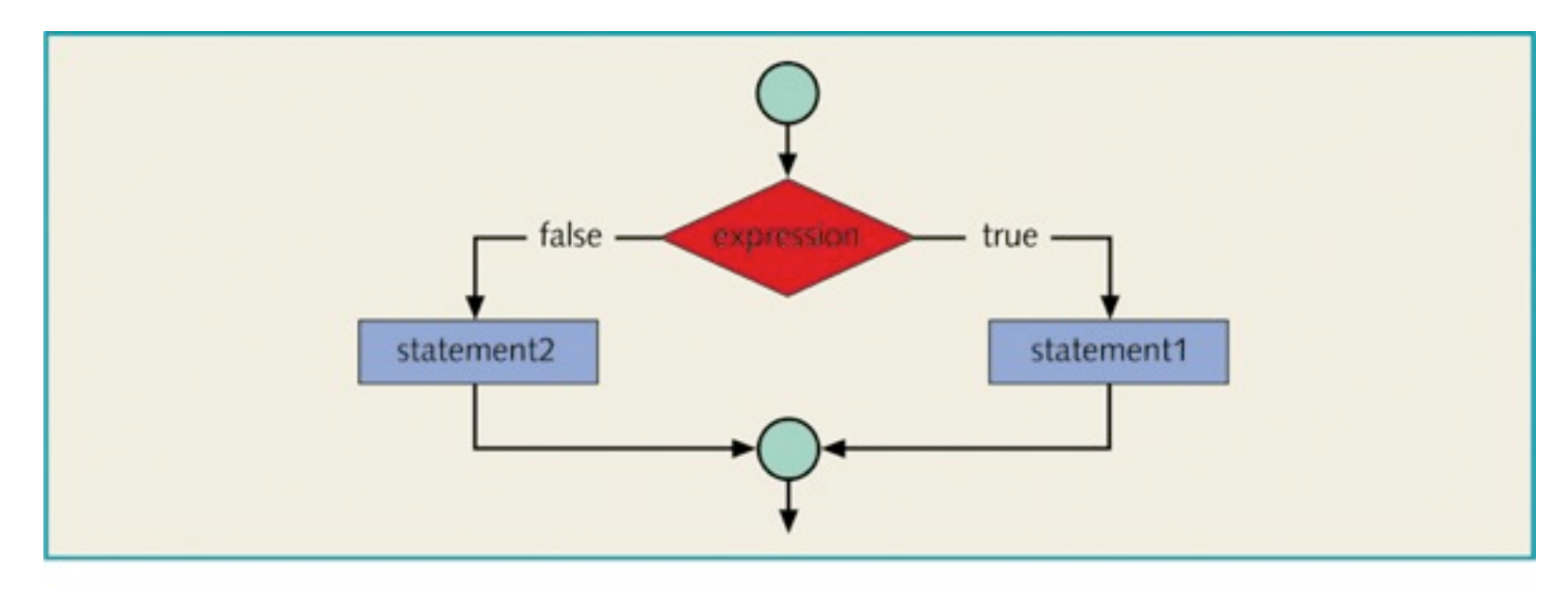

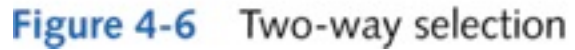

### **Example:**

```
 boolean positive, negative;
if (number >= 0 )
    positive = true;
 else //number < 0
    negative =true;
```
### **Example 4-14**

```
if (hours > 40.0) // includes overtime payment
    wages = 40.0 * rate +
             1.5 * rate * (hours - 40.0);else
    wages = hours * rate;
```
**Given that rate = 100, what wages will be if :** a) hours  $= 50$  $b)$  hours = 30

### **Example 4-15**

```
if (hours > 40.0); // // wages = 40.0 * rate +
       1.5 * rate * (hours - 40.0); //Line 2
else //Line 3
  wages = hours * rate; //Line 4
```
• Because a semicolon follows the closing parenthesis of the  $\pm$  f statement (Line 1), the  $e \, \text{Lse}$  statement stands alone. The semicolon at the end of the if statement (see Line 1) ends the  $if$  statement, so the statement at Line 2 separates the else clause from the  $\pm$  f statement. That is,  $\pm$  lse is by itself. Because there is no separate  $e \, \text{l} s e$  statement in Java, this code generates a syntax error.

• For some common errors made by beginning programmers check ex 4 17, 4\_18.

# Compound (Block of) Statements

Syntax:  $\{$  statement1 statement2 . . . statement*n* }

# Compound (Block of) Statements

```
if (age > 18)
{
     System.out.println("Eligible to vote.");
     System.out.println("No longer a minor.");
} 
else
\{ System.out.println("Not eligible to vote.");
     System.out.println("Still a minor.");
}
```
### Syntax:

if (expression1) statement1;

else

- if (expression2)
	- statement2;

else

statement3;

- else is associated with the most recent incomplete if.
- Multiple  $if$  statements can be used in place of if…else statements.
- May take longer to evaluate.

### **Example 4\_20 :**

if (score  $>= 90$ ) System.out.println ("Grade is A"); else if (score >=80 ) System.out.println ("Grade is B"); else if (score >=70 ) System.out.println ("Grade is C"); else if (score >=60 ) System.out.println ("Grade is D"); else System.out.println ("Grade is  $F''$ );

## **Example 4\_21:**

if ( temperature  $>= 50$  ) if (temperature >= 80) System.out.println ("Good swimming day"); else System.out.println ("Good golfing day");

else

System.out.println ("Good tennis day");

## **Example4\_22 :**

if( tempreture >= 50 )

if (tempreture >= 80)

 System.out.println ("Good swimming day"); else

System.out.println ("Good golfing day");

## **Example4\_23 :**

if ( GPA  $>= 2.0$  )

if  $(GPA \ge 3.9)$ 

System.out.println("Dean Honor list");

else

System.out.println("GPA below graduation requirement");

### **If GPA = 3.8 what will be printed?**

## **Example4\_23 :**

if ( GPA  $>= 2.0$  )

if  $(GPA \ge 3.9)$ 

System.out.println("Dean Honor list");

else

System.out.println("GPA below graduation requirement");

### **If GPA = 3.8 what will be printed?**

**GPA below graduation requirement**

```
Example4_23 : (rewritten)
  Multiple Selection: Nested if
```

```
if ( GPA >= 2.0 )
{
  if (GPA \ge 3.9) System.out.println("Dean Honor list");
}
else
  System.out.println("GPA below graduation requirement");
```
### **Now, if GPA = 3.8 what will be printed?**

```
Example4_23 : (rewritten)
  Multiple Selection: Nested if
```

```
if ( GPA >= 2.0 )
{
  if (GPA \ge 3.9) System.out.println("Dean Honor list");
}
else
  System.out.println("GPA below graduation requirement");
```
### **Now, if GPA = 3.8 what will be printed?**

# Conditional (? :) Operator

- Ternary operator
- Syntax:

expression1 ? expression2 : expression3;

If expression1 =  $true$ , then the result of the condition is expression2.

 Otherwise, the result of the condition is expression3.

## Conditional (? :) Operator

## **Example :**

```
int x = 5 , y =3 , min ;
if ( x \le y )
      min = x;
else 
     min = y;
```
The above stmt can be written using the conditional operator :  $min = ( x \le y ) ? x : y ;$ 

```
switch (expression)
\{case value1: statements1
              break;
case value2: statements2
              break;
 ...
case valuen: statementsn
              break;
default: statements
}
```
- expression is evaluated first.
- expression is also known as selector.
- expression can be an identifier or an expression and only integral.
- value can only be integral.

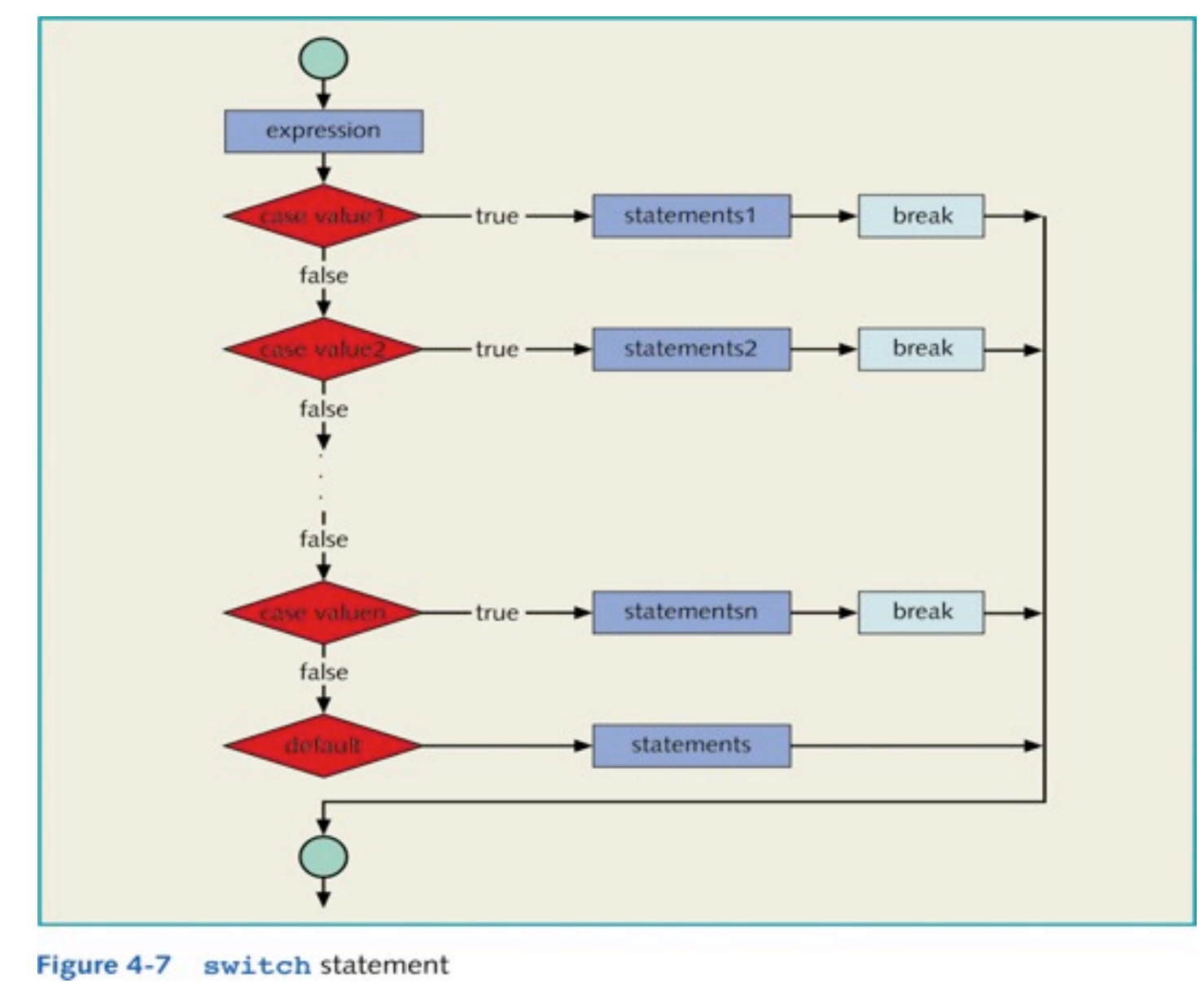

### **Example 4-24**

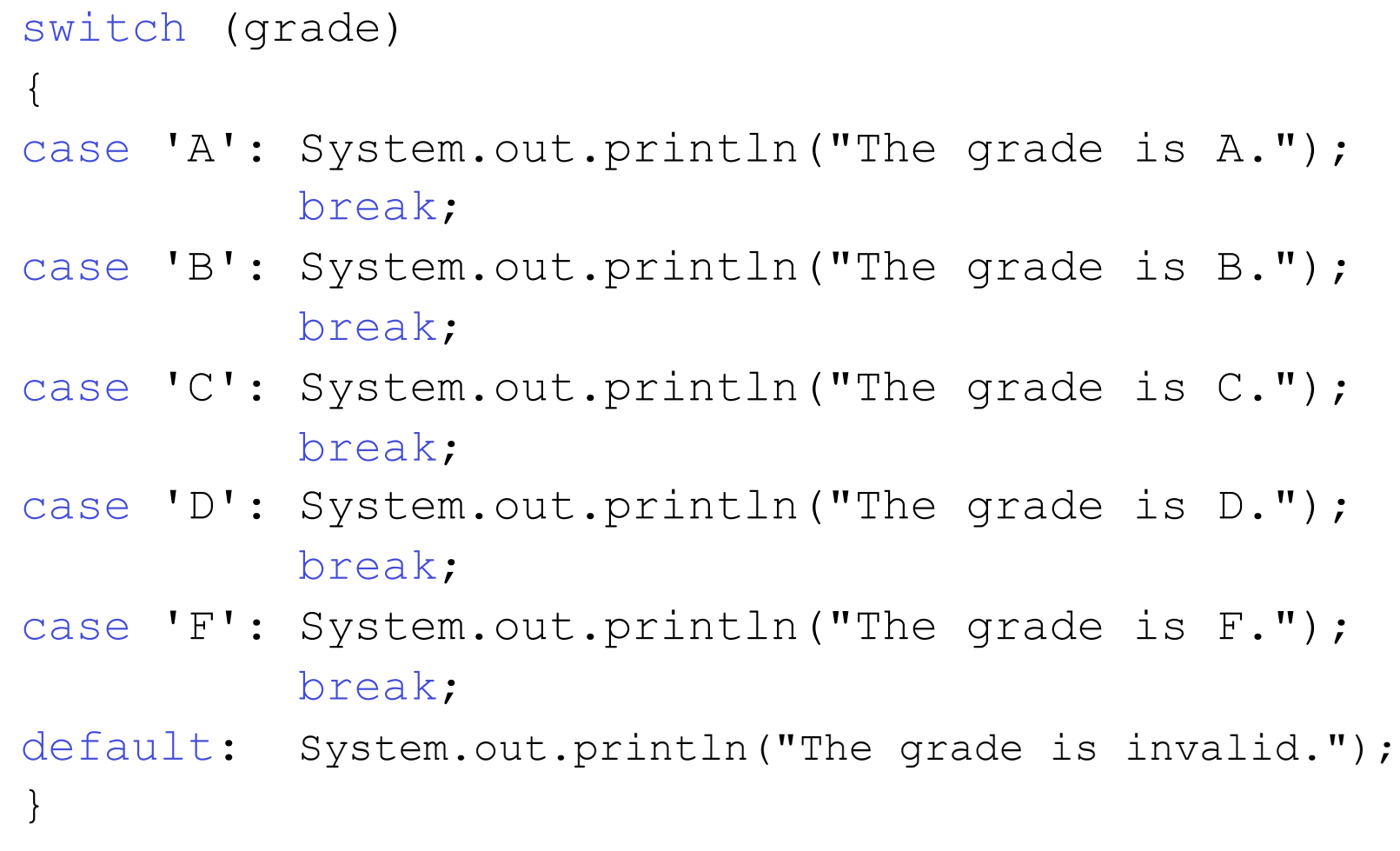

- **break** is optional.
- When the value of the **switch** expression matches a **case** value, all statements execute until a **break** is encountered, and the program skips all **case** labels in between.

```
import java.util.*;
  public class Example4_25 {
     static Scanner console = new Scanner(System.in);
     public static void main(String[] args) {
       int num;
      System.out.print("Enter an integer between 0 and 10: "); //Line 1<br>num = console.nextInt(): //Line 2
      num = console.nextInt():
       System.out.println(); //Line 3
       System.out.println("\nThe number you entered is " + num); //Line 4
       switch(num) //Line 5
   {
   case 0: //Line 6
      case 1: System.out.print("Hello "); <br>
case 2: System.out.print("there. ");               //Line 8
      case 2: System.out.print("there. "); <br>
case 3: System.out.print("I am ");                 //Line 9
       case 3: System.out.print("I am "); //Line 9
      case 4: System.out.println("Mickey."); <br>break; //Line 11
   break; //Line 11
       case 5: System.out.print("How "); //Line 12
   case 6: //Line 13
   case 7: //Line 14
       case 8: System.out.println("are you?"); //Line 15
   break; //Line 16
       case 9: break; //Line 17
       case 10: System.out.println("Have a nice day."); //Line 18
   break; //Line 19
       default: System.out.println("Sorry the number is out"
                         + "of range."); //Line 20
       }
      System.out.println("Out of switch structure."); //Line 21
     }
  }
```
### Sample Run1:

**Enter an integer between 0 and 10: 0**

**The number you entered is 0 Hello there. I am Mickey. Out of switch structure.**

### Sample Run2:

**Enter an integer between 0 and 10: 9**

**The number you entered is 9 Out of switch structure.**

Programming Example: Cable Company Billing

- ◆ Input: Customer's account number, customer code, number of premium channels to which customer subscribes, number of basic service connections (in the case of business customers).
- Output: Customer's account number and the billing amount.

Programming Example: Cable Company Billing

## Solution:

- 1. Prompt user for information.
- 2. Use switch statements based on customer's type.
- 3. Use an if statement nested within a switch statement to determine the amount due by each customer.

# Chapter Summary

- Control structures are used to process programs.
- Logical expressions and order of precedence of operators are used in expressions.
- Compare strings.
- ◆ If statements.
- ◆ if…else statements.
- switch structures.
- Proper syntax for using control statements.